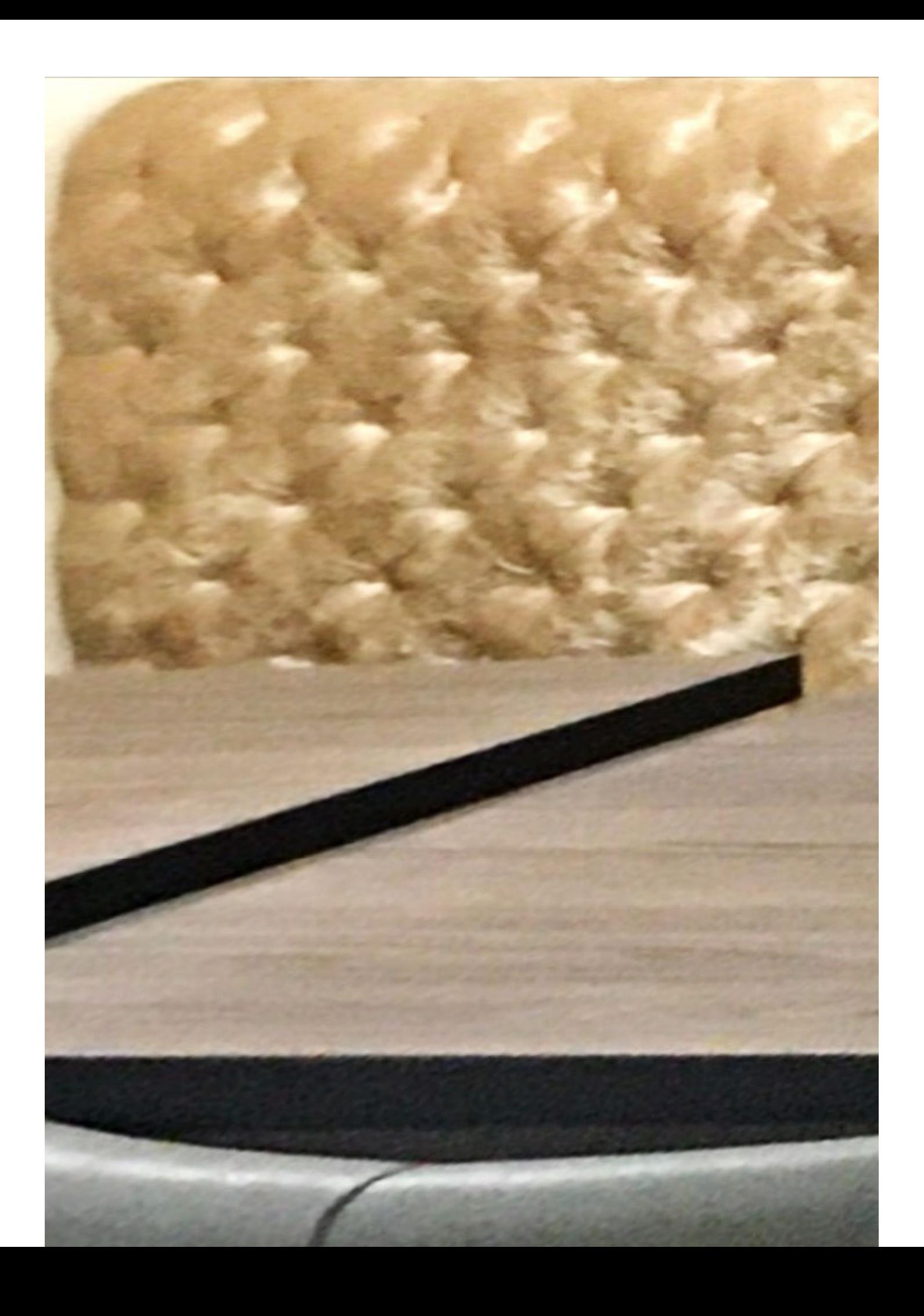

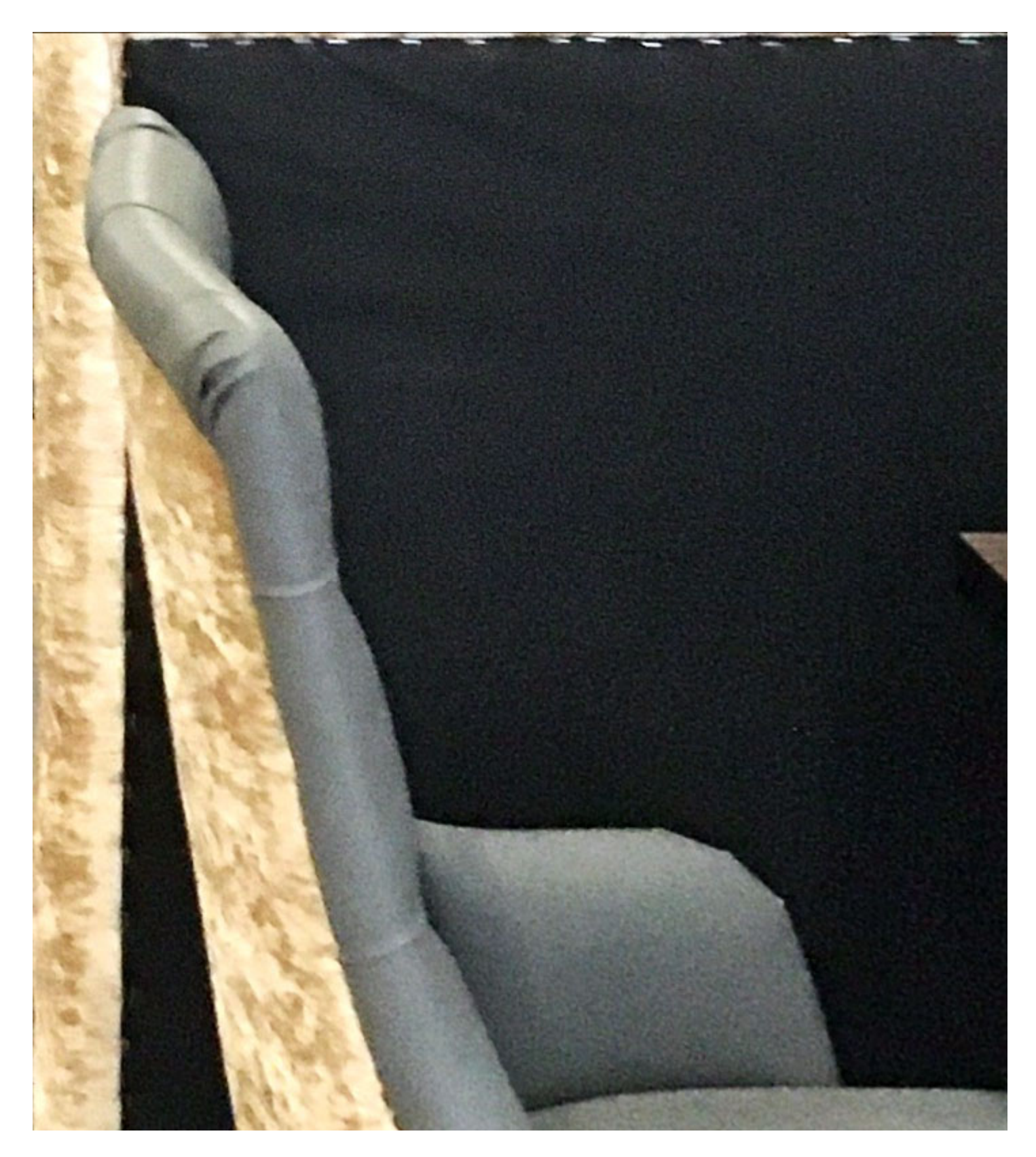

Get Outlook for iOS